# DDS Dynamic Deployment System

# The Dynamic Deployment System

is a tool-set that automates and significantly simplifies a deployment of user defined processes and their dependencies on any resource management system using a given topology

## Basic concepts

#### DDS:

- implements a single-responsibility-principle command line tool-set and APIs,
- treats users' tasks as black boxes,
- doesn't depend on RMS (provides deployment via SSH, when no RMS is present),
- supports workers behind FireWalls (outgoing connection from WNs required),
- · doesn't require pre-installation on WNs,
- · deploys private facilities on demand with isolated sandboxes,
- provides a key-value properties propagation service for tasks,
- provides a rules based execution of tasks.

#### The contract

The system takes so called "topology file" as the input. Users describe desired tasks and their dependencies using this file.

```
<topology id="myTopology">
  <decltask id="task1">
      <exe reachable="false">/Users/andrey/Test1.sh -l</exe>
  </decltask>
  <decltask id="task2">
      <exe>/Users/andrey/DDS/Test2.sh</exe>
  </decltask>
  <main id="main">
      <task>task1</task>
      <task>task2</task>
  </main>
</topology>
```

## DDS Workflow

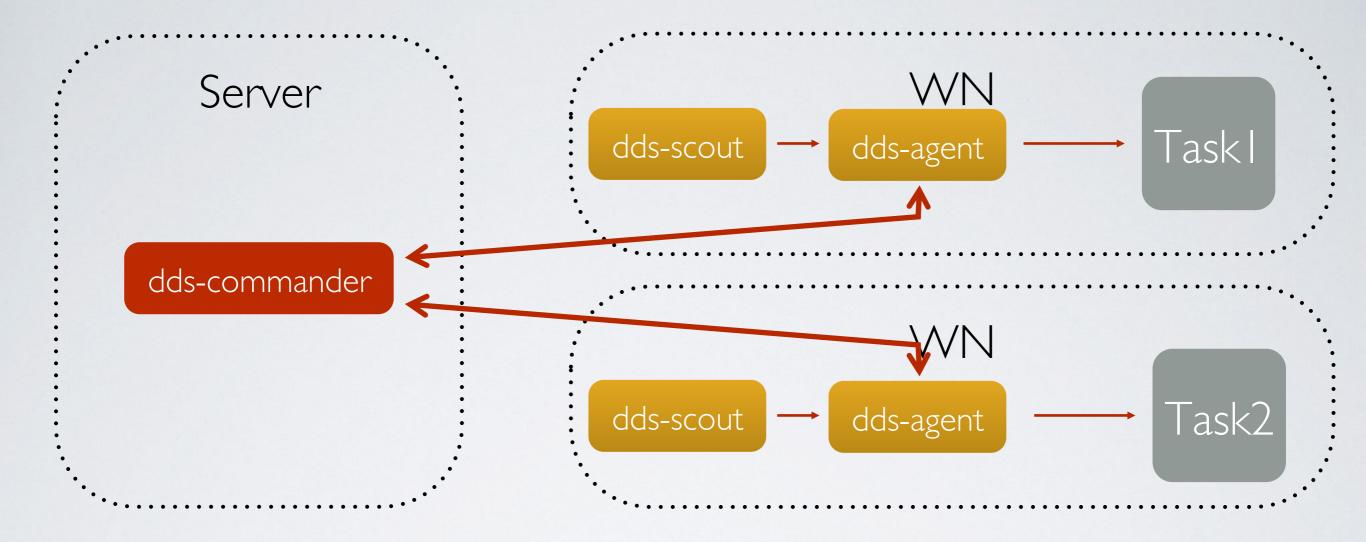

dds-server start

dds-submit -r ssh --ssh-rms-cfg ssh\_hosts.cfg

dds-topology --set topology\_test.xml

dds-topology --activate

#### DDS SSH plugin cfg file

```
ssh_hosts.cfg
@bash_begin@
@bash_end@
flp, lxi0234.gsi.de, , /tmp/dds_wrk, 8
epn, lxi235.gsi.de, , /tmp/dds_wrk, 10
```

# Highlights since last meeting

- task requirements based on the worker node name in the SSH configuration,
- 2. internal statistics tracking and accumulation,
- 3. custom commands for user tasks and ext. utils,
- 4. new user APIs: env. properties, custom protocol commands,
- 5. dds-submit: learned a localhost RMS,
- 6. improved internal transport protocol,
- 7. improved test coverage,
- 8. tutorials for key-value propagation and custom commands
- ... many more other fixes and stability improvements

## Requirements

- Two possibilities to specify a task and collection requirement based on:
- I. host name of the computing node

2. worker node name in the SSH configuration

#### hosts.cfg

```
@bash_begin@
@bash_end@
```

flp, lxi0234.gsi.de, , /tmp/dds\_wrk, 8 epn, lxi235.gsi.de, , /tmp/dds\_wrk, 10

## Internal statistics tracking

Message size, message queue size for read and write operations.

dds-stat enable
dds-stat disable
dds-stat get

Statistics is accumulated on the commander server for each channel separately.

Stat engine does not effect the overall performance.

| [arÿbalch@cn48 DDS]\$ dds-st<br>dds≘stat: |                        |                   |                                            |             |
|-------------------------------------------|------------------------|-------------------|--------------------------------------------|-------------|
| Number of active channels:                | 3332                   |                   |                                            |             |
| Read@(message size)                       |                        |                   |                                            |             |
|                                           | mean                   | max               | sum                                        | count       |
| cmd 5  <br>cmdHANDSHAKE                   | 12 B                   | 12 B              |                                            |             |
| cmdSIMPLE_MSG                             | 47 B                   | 48 B              | 155.12 KB                                  | 3328        |
| mdREPLY_HOST_INFO                         | 94 B                   | 94 B              |                                            |             |
| mdREPLY ID                                | 16 B                   | 16 B              |                                            |             |
| mdGET_AGENTS_INFO                         | 8 B                    | 8 B               | 8 B                                        | 1           |
| :mdACTIVATE_AGENT                         | 8 B                    | 8 B               |                                            |             |
| mdUPDATE_KEY                              | 85 B                   |                   | 267.34 KB                                  |             |
| :mdWATCHDOG_HEARTBEAT                     |                        | 8 B               | 831.98 KB                                  | 106494      |
| mdSET_TOPOLOGY                            |                        | 56 B              |                                            |             |
|                                           | 8 B                    | 8 B               |                                            | 1           |
| otal                                      | 13 B                   | 94                | 1.61 MB                                    | 123142      |
| cn49<br>Iritê (message size)              |                        |                   |                                            |             |
| and 51                                    | mean                   | max               | sum                                        | count       |
| mdSHUTDOWN                                | 8 B                    |                   | 16 B                                       |             |
| mdSIMPLE_MSG                              | 67 B                   | 82 B              |                                            |             |
| mdREPLY_HANDSHAKE_OK                      |                        | 8 B               |                                            |             |
| mdGET_HOST_INFO                           |                        | 8 B               |                                            |             |
| :mdGET_ID                                 | 8 B                    | 8 B               |                                            |             |
| :mdSET_ID                                 | 16 B                   | 16 B              |                                            |             |
| mdREPLY_AGENTS_INFO                       |                        |                   |                                            |             |
| :mdASSIGN_USER_TASK                       |                        | 273 B             |                                            |             |
| :mdACTIVATE_AGENT                         | 8 B                    | 8 B               |                                            |             |
| mdUPDATE_KEY                              | 79 B                   | 86 B              |                                            | 5.54112e+06 |
| mdPR0GRESS                                | 24 B ^ ×               | ■ Ter24 B-arybald |                                            |             |
|                                           | 41.94 KB               |                   | Terr4361.83 MB                             |             |
| Total                                     | 41.94 KB               |                   | Tern <b>436.83</b> MB<br>/balch_def-cg_132 |             |
| Vrite (message queue size -               | bytes)                 |                   |                                            |             |
| 11-18-1mean-09 94175max 019               | 367084 <b>sum</b> out. |                   |                                            |             |
|                                           | 436.83 MB              |                   |                                            |             |
|                                           |                        |                   |                                            |             |
| /rite5(message7queue1size08               | messages)              |                   |                                            |             |
| mean max                                  | sum                    |                   |                                            |             |
| 16.96 1664                                | 5571085                | 39923r 1 arv      |                                            |             |

## Custom commands (I)

Sending of custom commands from user tasks and ext. utilities.

### Two use cases:

- I. User task which connects to DDS agent
- 2. Ext. utility which connects to DDS commander

A custom command is a standard part of the DDS protocol. From the user perspective a command can be any text, for example, JSON or XML. A custom command recipient is defined by a <u>condition</u>.

Broadcast custom command to all tasks with this path.

#### Condition types:

- I. Internal channel ID which is the same as sender ID.
- 2. Path in the topology: main/RecoGroup/TrackingTask.
- 3. Hash path in the topology: main/RecoGroup/TrackingTask\_23.

Task index.

## Custom commands (2)

New library dds-custom-cmd-lib and header file "CustomCmd.h" with user API

```
#include "CustomCmd.h"
CCustomCmd ddsCustomCmd;
// Subscribe on custom commands
ddsCustomCmd.subscribeCmd(
    [] (const string& command, const string& condition, uint64 t senderId)
   cout << "Command: " << command << " condition: " << condition</pre>
        << " senderId: " << senderId << endl;
   // Send message back to sender
   if ( command == "please-reply")
       ddsCustomCmd.sendCmd("reply", to string( senderId));
});
// Subscribe on reply from DDS commander server
ddsCustomCmd.subscribeReply([](const string& msg)
    cout << "Message: " << msg << endl;</pre>
});
```

For more information refer to Tutorial2 of DDS.

# Custom commands (3)

A possible use case: collect log from the user tasks

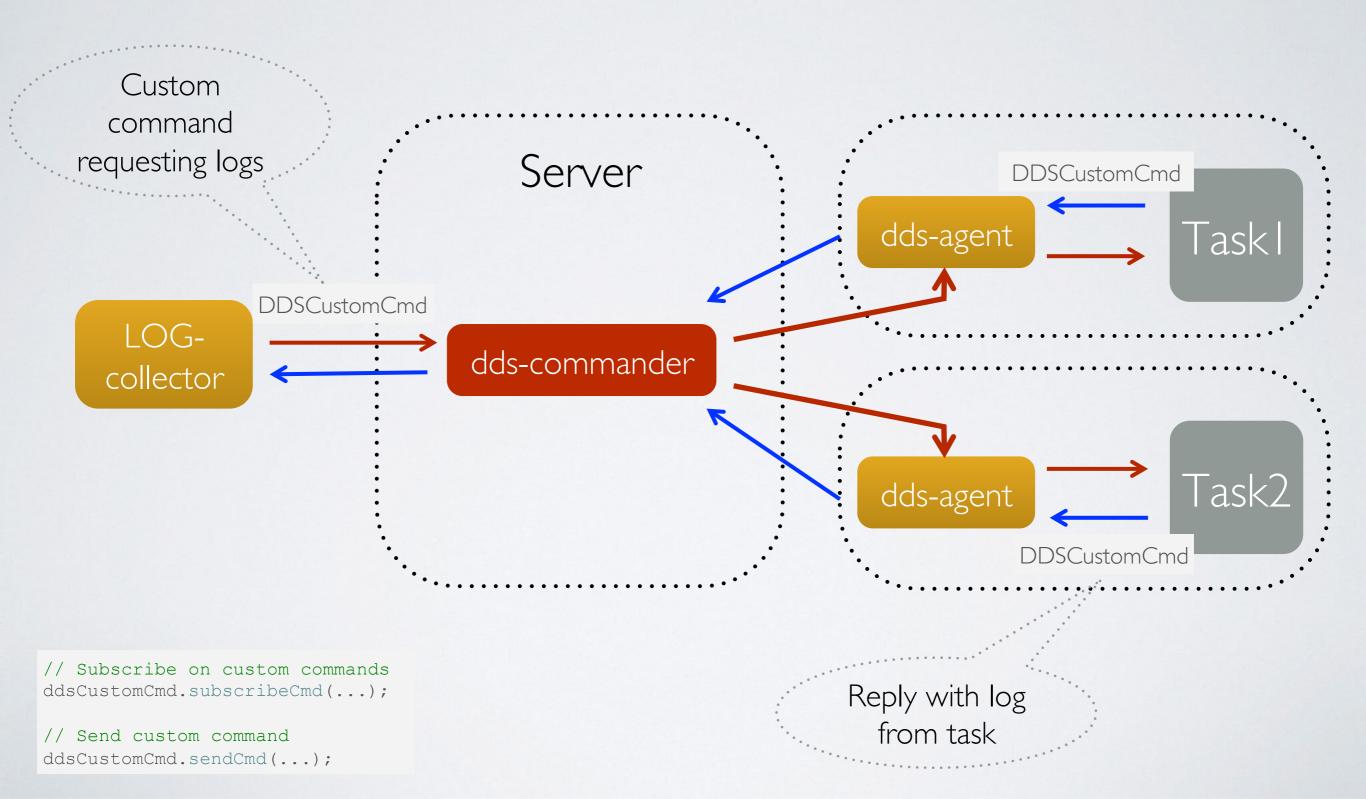

## dds-submit learned a localhost RMS

dds-submit -r ssh --ssh-rms-cfg ssh\_hosts.cfg

if you want to run on the localhost

dds-submit -r localhost -n 10

If -n is omitted, than the number of deployed agents is equal to the number of logical cores.

## Documentation and tutorials

User manual

API documentation

• Tutorial I: key-value propagation

• Tutorial2: custom commands

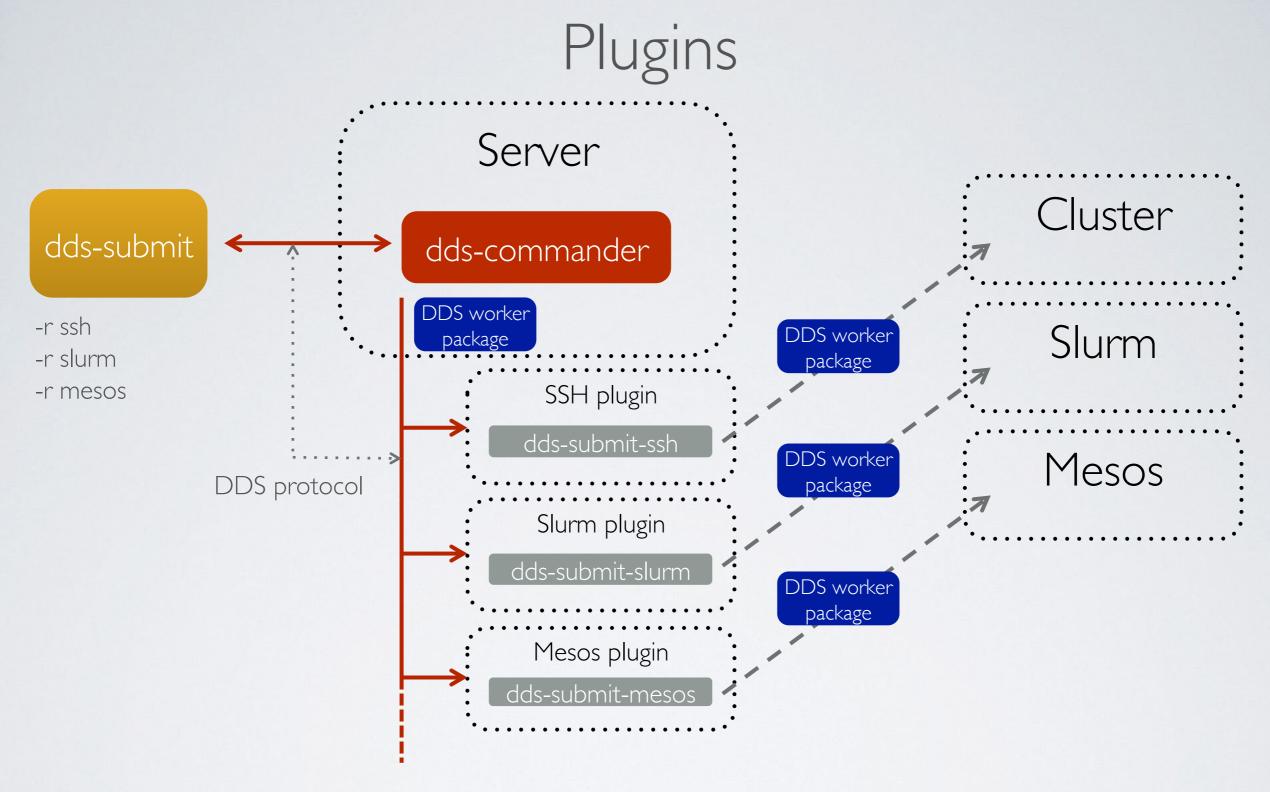

- 1. dds-commander starts a plugin based on the dds-submit parameter,
- 2. plugin connects back to dds-commander,
- 3. plugin receives submission details,
- 4. plugins takes WN package and deploys it to WNs.

## Master agent feature

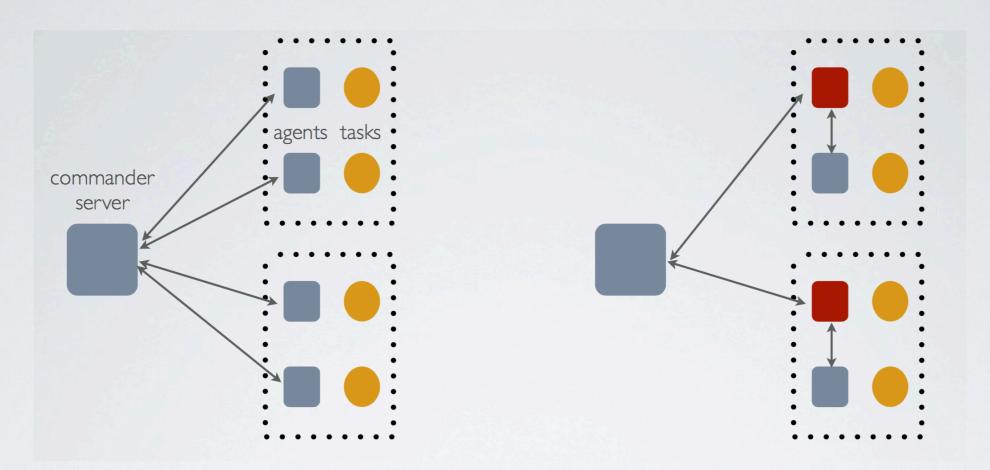

- 1. DDS Commander will have one connection per host,
- 2. master agents will act as dummy proxy services, no special lo gic will be put on them except key-value propagation inside c ollections,
- 3. key-value will be either global or local for a collection

Work in progress. Expected in the next DDS release 1.2.

## Topology editor

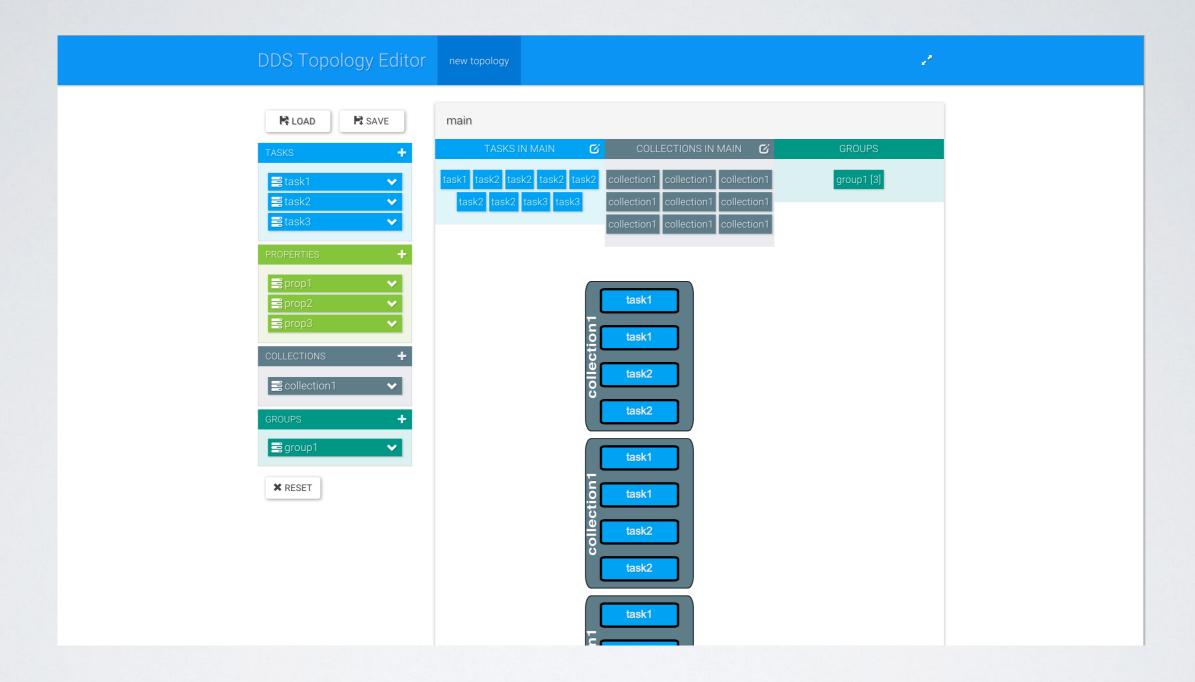

http://rbx.github.io/DDS-topology-editor/

Demo by Alexey Rybalchenko and Aleksandar Rusinov

## FairRoot example with DDS

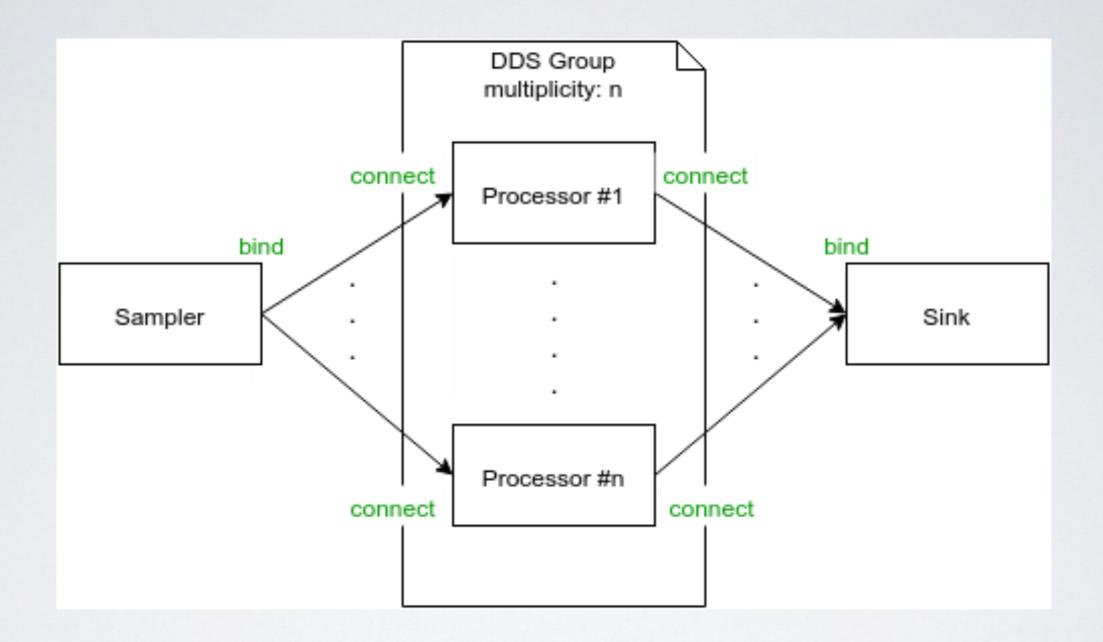

https://github.com/FairRootGroup/FairRoot/tree/master/examples/MQ/3-dds

Demo by Alexey Rybalchenko

## Summary

- Current stable release DDS vI.0 (2015-11-20, http://dds.gsi.de/download.html)
- Home site: <a href="http://dds.gsi.de">http://dds.gsi.de</a>
- User's Manual: <a href="http://dds.gsi.de/documentation.html">http://dds.gsi.de/documentation.html</a>
- Continuous integration: <a href="http://demac012.gsi.de:22001/waterfall">http://demac012.gsi.de:22001/waterfall</a>
- Source Code: https://github.com/FairRootGroup/DDS https://github.com/FairRootGroup/DDS-user-manual https://github.com/FairRootGroup/DDS-web-site https://github.com/FairRootGroup/DDS-topology-editor